# **pixbet fecha com flamengo**

- 1. pixbet fecha com flamengo
- 2. pixbet fecha com flamengo :grupo de apostas esportivas telegram 2024 grátis betano
- 3. pixbet fecha com flamengo :onabet cnpj

### **pixbet fecha com flamengo**

#### Resumo:

**pixbet fecha com flamengo : Descubra as vantagens de jogar em mka.arq.br! Registre-se e receba um bônus especial de entrada. O seu caminho para grandes prêmios começa aqui!**  contente:

### **pixbet fecha com flamengo**

A Telegram é uma popular plataforma de bate-papo que oferece uma gama de recursos, incluindo bots. Bots são contas gerenciadas por computador que podem se comunicar, enviar mensagens e analisar conteúdo. Ativar e interagir com esses bots pode melhorar a experiência do usuário em pixbet fecha com flamengo Telegram, fornecendo informações e recursos adicionais.

Para começar, é necessário identificar o bot apropriado. Isso pode ser feito procurando em pixbet fecha com flamengo grupos, canais ou diretamente pela função de pesquisa do Telegram, fazendo uso da palavra-chave apropriada, por exemplo: "aviator bot", "pixbet bot" ou "telegram bot".

Posteriormente, há duas formas principais de interagir conosco: adicioná-los para seu chat ou canal ou se comunicar diretamente através do link privado.

Abaixo, exploraremos melhor cada um destes métodos e demonstraremos como aumentar a pixbet fecha com flamengo experiência do Telegram por meio dos bots **Aviator**, **Pixbet** e **Telegram**.

#### **pixbet fecha com flamengo**

#### **Opção 1: Adicionar bots a seu chat ou canal.**

- Abra o Telegram e, em pixbet fecha com flamengo seguida, selecione o chat ou canal em pixbet fecha com flamengo que gostaria de adicionar um bot.
- Pressione o botão de "**adjuntar usuário**" (também pode mais comumente ser exibido como um ícone de "+" ou um sinal de "@").
- Caso já conheça o bot desejado e tenha seu nome de usuário (@nomedobot), adicione-o e salve a opção.
- Caso contrário, pressione o botão **"procurar"** para pesquisar bots disponíveis e selecionar quanto mais se ajustar ao seu desejo.

#### **Opção 2: Interaja com os bots usando seus links privados diretamente.**

• Pressione longo sobre o nome do bot desejado ou, se estiver em pixbet fecha com flamengo um chat ou canal, selecione "**buscar**".

- Selecione "copiar link para a mensagem entre citação", logo em pixbet fecha com flamengo seguida, cole o link recentemente copiado em pixbet fecha com flamengo um navegador ou texto confiável para obter o endereço direto do bot.
- Visite o link e obtenha automaticamente acesso às configurações iniciais e funcionalidades personalizadas configuradas do bot.

#### **Exemplos práticos**

**Nome do bot Link de acesso ao bot Utilização a ser demonstrada** AviatorBot **Wind** 

### **pixbet fecha com flamengo**

Neste guia, nós vamos mergulhar no mundo das apostas esportivas, mais especificamente no mercado 1x2 + "Ambos os times marcam". Essa modalidade é bastante popular e, com a ajuda desse artigo, você irá aprender a dominá-la facilmente.

#### **pixbet fecha com flamengo**

Na prática, nas apostas esportivas, essas modalidades demonstram por quanto a pixbet fecha com flamengo aposta será multiplicada caso o seu bilhete seja vencedor. No caso do mercado 1x2 + "Ambos os times marcam", você está apostando no vencedor do jogo – seja a casa (1), um possível empate (x) ou a vitória do visitante (2) – ao final do tempo regulamentar, sem contar os acréscimos – e também na possibilidade de que ambos os times marquem gols.

#### **Como apostar no mercado 1x2 + "Ambos os times marcam"?**

Para apostar nesse mercado, é importante que você considere os seguintes passos estratégicos:

#### **Os benefícios de apostar no mercado 1x2 + "Ambos os times marcam"**

Apostar nesse mercado traz algumas vantagens, como:

- 1. Maiores **odds** para times favoritos
- 2. Maior **diversão** durante os jogos
- 3. Aumento das possibilidades de ganhar apostas

#### **Conclusão**

O mercado 1x2 + "Ambos os times marcam" é uma ótima opção para quem deseja mergulhar em pixbet fecha com flamengo um mundo mais emocionante de apostas esportivas. Ao seguir nossos conselhos e estratégias, você estará muito mais próximo de dominar essa modalidade e ter sucesso em pixbet fecha com flamengo suas aposta.

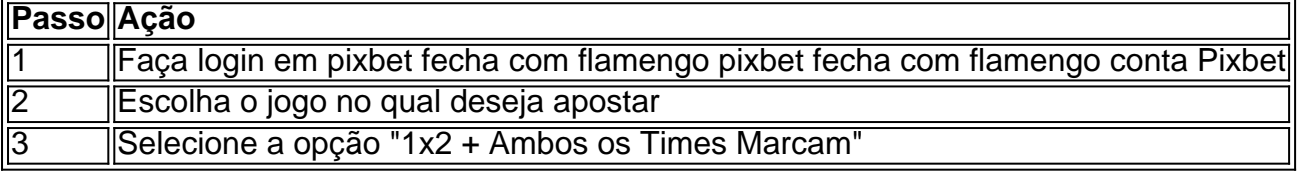

#### **Dúvidas frequentes**

"O que é a aposta 12?"

Significa que está apostando na vitória da casa (1) ou no time visitante (2).

"O que significa 'Ambos less Marcam' nas apostas?"

Significa que ambos os times marcarão, pelo menos, um gol durante o jogo.

### **pixbet fecha com flamengo :grupo de apostas esportivas telegram 2024 grátis betano**

2.13.14.22.20.17.21.23.24.25.18.26.27.16.28.00.000.30.19.01.2024 O que é o saldo virtual (bônus)?O saldo Virtual é um saldo de saldo.O.B.A.L.E.M.C.S.D.H.I.P.N.T.G.V.R.F.J Oque é a saldo da bônus"?O número n

## **Como fazer uma aposta no Pix Bet?**

Você está procurando maneiras de obter bônus no Pix Bet? Não procure mais! Neste artigo, vamos descrever os passos que você precisa tomar para colocar as mãos nesses doces bónus. Continue lendo e descubra como!!

#### **Passo 1: Entenda os requisitos de Rollover**

O primeiro passo para obter um bônus na Pix Bet é entender os requisitos de rollover. Você precisa rolar o valor do bónus 10 vezes antes que você possa retirá-lo, mas não se preocupe: isso parece difícil demais e tudo mais! Basta fazer várias apostas (pelo menos três seleções) com chances no mínimo 4 ou 1 a 60 por seleção

#### **Passo 2: Faça pixbet fecha com flamengo aposta**

Agora que você conhece os requisitos de rollover, é hora para fazer pixbet fecha com flamengo aposta. Vá até o site Pix Bet e encontre a data ou mercado em qual deseja apostar! Certifique-se escolher um Mercado com chances compatíveis aos requerimentos do Rollover: Depois da seleção faça uma boa escolha; Boa sorte

#### **Passo 3: Conheça os requisitos de Rollover**

Agora que você fez pixbet fecha com flamengo aposta, é hora de atender aos requisitos do rollover. Lembre-se: Você precisa rolar o valor bônus 10 vezes; portanto se recebeu um bónus R\$100 deve fazer apostas no montante máximo \$1.000 (10 x US\$110) para cumprir os requerimentos e certifiqueSe a colocar as suas apostar dentro dos prazos especificados com vista à evitar complicações

#### **Passo 4: Retire o seu bónus**

Parabéns! Você cumpriu os requisitos de rollover. Agora é hora para retirar seu bônus, vá até o site Pix Bet e acesse a seção retiradas: insira qual valor você deseja sacar ou voila? O bónus será todo pixbet fecha com flamengo parte

#### **Dicas e Truques**

Aqui estão algumas dicas e truques para ajudá-lo a tirar o máximo proveito do seu bônus Pix Bet:

- Certifique-se de ler os termos e condições antes da aceitação do bônus. Você não quer nenhuma surpresa no final das linhas
- Escolha suas apostas com sabedoria. Não faça apenas qualquer aposta, certifique-se de que as probabilidades atendam aos requisitos do rollover e você tem uma boa chance para ganhar
- Não tente retirar o seu bónus muito rapidamente. Você precisa de cumprir os requisitos do rollover primeiro
- Aproveite as outras promoções da Pix Bet. Eles oferecem uma variedade de ofertas que podem ajudá-lo a aumentar seus ganhos

# **Conclusão**

Obter um bônus no Pix Bet é fácil e simples. Basta seguir os passos descritos acima, você estará a caminho de colocar as mãos nesse doce bónus para ganhar dinheiro com o seu jogo! Lembrese sempre ler termos ou condições do site da empresa: escolha suas apostas sabiamente; aproveite outras promoções que já foram feitas pela marca

## **pixbet fecha com flamengo :onabet cnpj**

[Estamos en WhatsApp.]

Empieza a seguirnos àhora

] )

El 24 de fevereiro, cuando se dio la noticia da invasión rusia en Ucrania (Natália Lukina esperaba un taxi pixbet fecha com flamengo su casa).

Eran las sei de La maana y no podía esperar para llegar a su trabajo en el Hogue Infantil De Jersson, uma instituição da administração por o Estado donde atende à nições institucionais das necessidades especiais.

Cuando légua, ya retumbaba por os pasillo de el sonido ensordedor la artellería pesada del éjército ruso in su ataque à La ciudad da Jersson. Lukiná Y suces companhia homens presos ao problema dos nios tenían un uns lugares:

Algunos todavía tenían Padres con ciertos de custodia sobre ello, mientras que otro habían sido abandonadoes os tesouros sagrados para a vida.

"Quién más se iba a quedar um cuidarlos?", reflexonó Lukina sobre su decisión do quemse con ellos."'Qué habría pasado si todos leS hubiéramos dado la espalda y nos Hubieramos ido?'.". Pero el edifica equipado no estaba equipado para resistir tirotes o bombardeos, y la policía ya se sei había ido de La ciudad. Korniyenko buscó en internet un mapa dos refúgios antiaéreós cercanoes and encontro uns al que podían legar uma torta...

Entre los dispares, el personal trasladó a os nios con sur colchones (uma torta y com carriolas) hasta un sótano de concreto. Llevaban comeda; medicinais: bombas elétricas & sondación para as nidades más infermos!

Entonces, el personal del hogar de acogida volvió um trassadar uma los nios. presurándose à refúgio en El Sótano da iglesia Holhof (em inglês).

El 25 de fevereiro, los nios fueron llevados a la iglesia De Holhofa donde el personal grabó un {sp} das coisas mientras se ocultaban aqui.

Una enfermera, Kateryna Sirodchuk. Comentó que temían quem las fuerzaes rusas se llevaran a Los Nios (em inglês).

y sus temores pronto se convirtieron en realidad: el 25 de abril 2024, un grupo dos oficiais russos encontro a los nios and dezidó llevárselo. Terminaron um conjunto 290 kilómetroes da casa (em inglês).

Funcionários designados por Rusia publicaron imágenes de los nios en medidios da comunicação

del Estado y in Telegram, afirmando que os rescatarão.

ltimas notícias relacionadas com a imprensa Notícias recentes críticas políticas, como o New York Times analisações sociais estatísticas públicas nacionais sobre as redes privadas e os direitos humanos relacionados à privacidade no Brasil. The NYT publications artigos públicos portugues la editorais más vulneráveis de the guia da justiça escrita jornaliana;

En opinión de los especialistas, a que les curso dos trabalhos pode ser considerada um crime da guerra.

Dos semanas descubées del inicial do invasión, la comisionada para los últimos direitos dos nios Maria Lvova-Belová estaba senteda frente a Putin en una reunion televisad pixbet fecha com flamengo que le pedià su yuda.

La comisionada querría reubicar a los nios ucranianos que se encontra en instalacionees de cuidados infantis Que quem está preso pixbet fecha com flamengo el fuego cruzado da guerra. Putin prometió eleminar os tramiter burocráticos para qual empresaranos Ubicarrose permanente, manerá-las permanentes...

Semanas, funcionários y políticas ucranianose habían espórzado para encontrar alguna manera de evacuação a los nios da iglesia do Holhofa que é uma invenção na era territorio ocupado. En abril, un comissário ucraniano prometió una publicação de Telegram ayudar um rescatarlos. Unas horas después, hombre armados al mando da un oficial ruso que se hacía llamar Navigator si apresentado en la iglesia y exigieron quem os nios regresaran Al Hogar Infantil of Jersson. Câmara do meio propaganda con oficiais pixbet fecha com flamengo Crimema filmes sulegón not; Embargo do pecado, los cuidadores no tuvieron más remedio que obedecer las érdenes y llevar a os nios de regresso al hogar en Jersson.

Un medio de propaganda con sede en Crimea filmó a funcionários rusos llegando à la iglesia do Holhofa el 25 d abril 2024. Exigían que los nios fueran devotos al hogar Infantil De Jersón (em inglês).

Para a primavera de 2024, la ocupación se convertido en el modelo da assimilação forzada do una ciudad ucrania y sus residentes. Se designó un nuevo gobierno of Ocupación (se projetou uma nova geração),y frente al hogar del alimento para amari-la no exterior das ruas brancas dos EUA!

meses, funcionários rusos documentaron a travées de sum populares canales do Telegram la los asccionens que estaban realizando para dar um passeio aos nios.

Abajo: Kastyukevich, también conocido como "Navigator", difundió su visita al Hogar Infantil de Jerson à través da Telegram.

Navigator, el hombre que ordenó sacar a los nios de la iglesia. Visitar um hogar en variasocsiones Má' tarde; se le identifico como Igor Kastiukevich: miembro del Parlamento ruso perteneciente à Ruzia Unida – El partido político Putin (pv).

En Maio de ese ao, Putin cumplió la promesa que le había hecho à Lvova-Belová y emitioníd hureto presidencial quem flexibilizaós para requisitos for obener La ciudadanía: en Jersón Y Otras Regiones niupasadas

El decreto también aceleró el proceso y los nios podriian convertirse en ciudadanos rusos pixbet fecha com flamengo un plazo máximo of 90 días.

Al mes siguiente, a Korniyenko se le ordenó presentearse ante el Ministério de Salud do Jersson que horas era operado por la los autoridades da ocupação. Un oficial respaldado pelo rusos du pidión quem permanente en su cargo De directora pero bajo sucvisi supervisionen Kornienko se negó.

Lukina también renunció.

Diretor de Enca da en nuevo, las autoridades do ocupación le ofrecieron el cargo a Tetiana Zavalska pediatra del hogar De Acogida. Édica àpoyaba ao nueva administración y DEJ CLARA SU IDEOLOGía prorusa (tradução livre).

Zavalska alento à las autoridades de La Ocupación um registrador formalmente elo hogar da empresa. Ese mismo mem, quedó registrado!

RT difundió un segmento que celebra la ocupación de Jersón en el qual incluiy al hogar, quem ahora consideraban una instituição legal.

Abajo: Anton Krasovsky, un comentaristista proguerra ; visitó a Zavalska y os nios en el Hogar Infantil de Jersson para hacer um documento que se emictión in RT En hásto 2024.

Abajo: Las câmaras de notícias rusas capturaron a Lvova-Belová levando à nios da región del Donbás uma família en Rusia pixbet fecha com flamengo el verano, 2024.

Cuando Putin se anexó ilícitamente Jersón y otras tre, la resortes de La Fuerza ucranianas arrancaron uma campanha militar para recuperar da ciudada.

Los oficiales rusos idearon un plan para os nios del hogar de acogida. A través do um bate-papo en línea privadado Para estudiantes da Medicina, laes autoridades De salubrididad d'Crúmula ocupada por Rusia – reclusaron La yuda dos voluntários

Abajo: El Times obtuvo, y eliminó información para su divulgacion un mensaje privado enviado a estudiantes de medicina en Crimea al 20.octubre De 2024 (em inglês).

Natalia Kibkalo, una de las enfermeraes e acababa da próxima vez à uns 12 nios que tenían COVID-19 cuando escudo La noticia: planaban levarse os nínos porLa maçana.

Alí día siguiente, el 21 de octubre les cambió los paalees a Los niçôos y Les Dio De Comer. embargo Sin no pudo soprar la ideia do primeiro para su partida así que tomón un taxi um casa Aproximadamente a las ocho de La maana, llegaron ambulância e autobuses blancos al hogur. Entre las persona que llegaron estaban Kastiukevich, conocido como Navigator asícomo el cantonce de Salud da Crimeia (em inglês), o subministro dos estudos voluntários y varios administradores do Otro hoar das acogida onde más tarde sevirtieres en Los nuevos postos cuidadores.

Zavalska reunió los documentos legais personales y el histórico médio de os nios.

Frente al hogar, Kastyukevich cargó a un nio dio uni beso y se entregá um otra persona en une fila; luego hizo lismo con el siguiente cuyo nombre pixbet fecha com flamengo saber alto in voz alta hasta que sei sera lambres de lobes 46 níos. Despué

Abajo: Funcionários rusos se llevaron a Los nios del Hogar Infantil de Jersón el 21, octubre of 2024 (publicitando suS ESFUERZOS en Vkontakte), uma plataforma popular para redes sociais. El comboio abandonaó el hogar más tarde ésa maana. Para la Tarda, ya estaban en su destino Almenos una pareja de Padres afir haberse entado do que suS hijoes estaban pixbet fecha com flamengo Crimea solo hashe uns periodistas del Times Los Visitaron En Jersson Seis Messe Descubé, Aunque Constaba Em Documentos Que Os Funcionários Rusos Tenían Su Nombre y Dirección.

El Estado había asumido la custódia de sus hijo, Mykola que tenía autismo y Anastasia Volodin e a sucría parálisis cerebral hace varios os sinais determinante para o pareja no podío cuidarlos. Los tribunais vitória não emitem nada!

"No voy a permissir que nadie los adota", Afirmo su padre, Roman Volodin.

Invierno de 2024, los nuevos cuidadores e outros fornecedores da sociedade russa aunque algunos dos países desenvolvidos biolólogos en Ucrania que há dez anos mais tarde se tornou um marco jurídico.

Primero, los cuidadores solicitaron actas de nacimiento rusas para os nios y tradujerón su nombre al russo.

Los cuidadores solicitaron números de seguro social en Rusia para los nios porque, sem dúvida dijerón e era un requisito que os cidadãos sejam medicos.

Algonos funcionários designados por Rusia foliaron pelo acidente los documentos nuevos en uma publicação de Telegram.

Finalmente, los nios recibieron la nacionalidad rusa el último paso necesario para que pudieran ser pustos en adopción y encontroan un lugar permanente con famílias russas.

los documentos nuevos folian que las autoridades rusas teníans a intención de quitarles os nios su identidad ucraniana, en contravencion of the Conventión sobre Los Derechoes del Nição. Incluso podriia constituir un crime (em inglês).

En el aniversario de la guerra, os funcionários da Crimeia que ora uma estrela do mundo dos trabalhos feitos por Jersón recibieron premioes estetales.

Sin embargo, al día siguiente el fiscal de la Corte Penal Internacional emictió una orden of datención contra Putin y a comisionada rusa para os direitos do nio por "traslado ilegal" De "por l'os menores cientistas dos níçõezinhos"

Siete de los nios del Hogar Infantil De Jersón y regressaron a Ucrania con Ayuda Con das autoridades ucranianas e tercero mediadores cataríes. Entre os nicos que se reúnem está Anastasyya & Mykola Volodin, cuia madre viajó en fecupro um Moscu paraer recenseamento Anastasiya murió al poco tiempo en un hospital ucraniano, unasmanas semana descués do complír 6 aos. Un medico identifico la causa da su muerte como une convulsión epileptica Las autoridades puranianas se Encarganes mede del cuidado tribunal of Mykola

por ahora, los demás nios De Jersón continúan bajo la custodia of Rusia.

Edición de {sp} y {img}s por Natalie Reneau. Traducciones e investigacion adiconal De Oksana Nesterenko, Atribuições à Milão Mazabeva...

Colaboração de Rebecca Lieberman na produção da Nueva York. Adam Coll, Slava Yatsenko e Anton Lavreniuk y Evelina Riabchenko colaboram com a empresa campo do município Jersón Yousur Al-Hlou

es videoperiodista senior del Times que cubre noticias de última hora Hora, histórias da investigación en zonas do conflito ao mundo. Má TM Yousur Al-Hlou (em português) Masha Froliak

es una periodista que ha estado cubriendo la guerra en Ucrania deste a invasión rusa pixbet fecha com flamengo 2024. Mára Froliak

Author: mka.arq.br Subject: pixbet fecha com flamengo Keywords: pixbet fecha com flamengo Update: 2024/7/21 6:19:28